Companies can use Microsoft Excel to keep pay details. In this activity you will create a company payroll table and pay advice slips for the individual employees. The data for the payroll system has been prepared for you, your task will be to complete the formulas.

### Loading the Payroll Template

- 1 Load Microsoft Excel 2011 and cancel the EXCEL WORKBOOK GALLERY, or close the current workbook.
- 2 Display the FILE menu, select OPEN, access the CHAPTER 17 folder of the EXCEL 2011 SUPPORT FILES and load the workbook:

Payroll

Selecting YES to the READ-ONLY dialogue box.

- 3 There are two worksheets in the workbook. Look over the PAYROLL sheet which will show the pay details for all employees. Click on the PAY ADVICE sheet. It will display the pay details for an individual employee. The employee would receive the PAY ADVICE printout when they receive their pay.
- 4 Use SAVE AS from the FILE menu to save the workbook in your STORAGE folder under the file name:

#### Ch17 Evesalon

Remembering to turn off the READ-ONLY RECOMMENDED option.

### **Completing the Payroll Worksheet**

The first sheet is the payroll sheet showing the pay details for all the employees of the company.

- 1 Ensure that the PAYROLL worksheet is on the screen.
- 2 Position the cursor at cell G12. We need to calculate the OVERTIME RATE OF PAY which is 1.5 times the NORMAL PAY RATE.

Chapter

|           | É Ex      | <b>cel</b> File Edi | t View Inse       | rt Forn             | nat Tools | Data      | Window                | Help    |                  |   |       |         |        |       |        |   |
|-----------|-----------|---------------------|-------------------|---------------------|-----------|-----------|-----------------------|---------|------------------|---|-------|---------|--------|-------|--------|---|
| 0         | ~         |                     |                   |                     |           | Duiu      |                       |         | 17 Evesalon.xlsx |   |       |         |        |       |        |   |
|           |           |                     |                   |                     |           |           |                       |         |                  |   |       |         |        |       |        |   |
| 2         | <b>H</b>  | V 🗖 🚍 💏             | , 🗈 🛅 🍝           |                     | · 2 · 2   |           |                       | 100%    | - 2              |   |       |         |        |       |        | _ |
| Cali      | ibri (Bod | y) = 12 =           | BIU               |                     | A \$      | %,        | ⊊.0 .00<br>.00 \$.0 € | -       | H • 🚸 • A •      | 2 | In co | II G1   | 2 ente | or th |        | - |
|           | Home      | Layout              | Tables Chart      |                     |           |           | Data Revi             |         |                  | 5 | mee   |         | z ente | erun  | C      |   |
| _         | Edit      |                     |                   | s Sina              | rtArt FO  |           |                       | iew     | Number           |   | form  | nula:   |        |       |        |   |
|           |           |                     |                   |                     |           |           |                       |         |                  |   |       |         |        |       |        |   |
| -F12 * 15 |           |                     |                   |                     |           |           |                       |         |                  |   |       |         |        |       |        |   |
| Pa        | iste 🤇    | Clear • B           | I U H ·           | <u>→</u> - <u>→</u> |           | anna anna |                       | lerge 🔻 | S • %            |   |       |         | _ 1 _  |       |        |   |
|           | G12       | \$ ⊗ (              | ⑦ (● fx =E12      | *1.5 🗲              |           |           |                       |         |                  |   | _     | _       | _      | _     |        |   |
| 4         | Α         | В                   | C                 | D                   | E         | F         | G                     | Н       |                  | J | K     | L       | M      |       |        |   |
| 1         |           |                     |                   | -                   |           |           |                       |         |                  |   |       |         |        | -     |        |   |
| 3         |           | VE'S SALON          |                   |                     |           |           |                       |         |                  |   |       | -       |        | -     |        |   |
| 4         | E         | cellence in Hair    |                   |                     |           |           |                       |         |                  |   |       |         |        |       |        |   |
| 5         |           |                     |                   | _                   |           |           |                       |         |                  |   |       |         |        |       |        |   |
| 6         |           |                     |                   |                     |           |           |                       | _/      |                  |   |       |         |        |       |        |   |
|           | Payroll f | or Week Ending:     | 20-Apr            |                     |           |           |                       |         |                  |   |       |         |        |       |        |   |
| 9         |           |                     |                   |                     |           |           |                       |         |                  |   |       |         |        |       |        |   |
| 10        |           |                     |                   | NORMAL              | NORMAL    | OVERTIME  | OVERTIME              | GROSS   | SUPER-           |   |       |         |        |       |        | _ |
| 11        | CODE      | EMPLOYEE            | OCCUPATION        | HOURS               | PAY RATE  | HOURS     | RATE                  | PAY     | ANNUATION        | 4 | Auto  | fill th | he for | mul   | a dowi | n |
| 12        | Mic50     | Eve Michaelson      | Manager           | 40                  | \$18.00   | 5         | \$27.00               |         |                  | т |       |         |        |       |        |   |
| 13        | Lom50     | Brenda Lomas        | Hairdresser       | 35                  | \$15.00   | 0         | \$22.50               |         |                  |   | for t | he ot   | her ei | mpl   | oyees. |   |
| 14        | Lom51     | Julia Lombardi      | Hairdresser       | 35                  | \$15.00   | 8         | \$22.50               |         |                  | - |       |         |        |       | -,     |   |
| 15        | Kno50     | Brian Knowles       | Hairdresser (app) | 35                  | \$10.00   | 2         | \$15.00               |         |                  | - |       |         |        |       |        | _ |
| 16<br>17  |           |                     |                   |                     |           |           |                       |         |                  |   |       |         |        | -     |        |   |
| -         |           |                     |                   |                     |           |           |                       |         |                  |   |       |         |        |       |        |   |

5 The GROSS PAY is the total weekly pay earned before deductions are taken out. The NORMAL HOURS needs to be multiplied by the NORMAL PAY RATE and the OVERTIME HOURS by the OVERTIME RATE then the two results added together.

|                                                                                                    | File Edit V                                                            | View Inser                                                 |                                         |                                                                |                                       | Window                                                       |                                                              | 7 Evesalon.xls      | ¢ |                                                                      |
|----------------------------------------------------------------------------------------------------|------------------------------------------------------------------------|------------------------------------------------------------|-----------------------------------------|----------------------------------------------------------------|---------------------------------------|--------------------------------------------------------------|--------------------------------------------------------------|---------------------|---|----------------------------------------------------------------------|
| Calibri (Body)                                                                                                    | <ul> <li>12 * B</li> <li>Layout Table</li> <li>Calibri (Bod</li> </ul> | I U<br>es Charts<br>Font<br>fy) • 12<br>U • •              |                                         | A S<br>tArt For<br>A I                                         | % 3<br>mulas<br>Ali                   | 9.0 0.00 F                                                   | II �II ⊟<br>view                                             | Number              |   | Move the cursor to cell<br>H12 and enter:<br>= (D12*E12) + (F12*G12) |
| 1<br>2<br>3 EVE'S                                                                                                    | S SALON<br>ence in Hair                                                | Apr                                                        |                                         |                                                                |                                       |                                                              |                                                              |                     |   |                                                                      |
| 10         Image: Code         Image: Code         Im | Michaelson Mar<br>Ida Lomas Hair<br>Lombardi Hair                      | OCCUPATION<br>mager<br>dresser<br>dresser<br>dresser (app) | NORMAL<br>HOURS<br>40<br>35<br>35<br>35 | NORMAL<br>PAY RATE<br>\$18.00<br>\$15.00<br>\$15.00<br>\$10.00 | OVERTIME<br>HOURS<br>5<br>0<br>8<br>2 | OVERTIME<br>RATE<br>\$27.00<br>\$22.50<br>\$22.50<br>\$15.00 | GROSS<br>PAY<br>\$855.00<br>\$525.00<br>\$705.00<br>\$380.00 | SUPER-<br>ANNUATION | 7 | Autofill the formula down for the other employees.                   |

# NOTE: The brackets in the GROSS PAY formula are not really necessary, but they help to separate the two calculation sections and make the formula easier to understand.

8 The SUPERANNUATION is the amount contributed by employees each week to a retirement fund. It is usually a percentage of the employee's Gross Pay. We will use a rate of 5% here.

| 0                 | Ex                      | <b>cel</b> File Ed                              | lit View Inse                                   | rt Form               | at Tools                      | Data                   | Window                        | Help                             | 7 Evesalon.xlsx                            |
|-------------------|-------------------------|-------------------------------------------------|-------------------------------------------------|-----------------------|-------------------------------|------------------------|-------------------------------|----------------------------------|--------------------------------------------|
| 2                 |                         | 1000                                            | 6 🗈 🛍 🖌                                         | <b>∞</b> • €<br>5 5 3 |                               |                        | ∫x ⊡ ₫                        |                                  |                                            |
| areas a           | Home<br>Edi             | E Layout                                        | Tables Charts<br>Font<br>ri (Body) + 12         |                       | tArt Fo                       | rmulas<br>Ali          | A9.20 (2019)) 24              | view                             | = H12 * 5%                                 |
| Pi                | ste (                   |                                                 | then autofill the formula down for              |                       |                               |                        |                               |                                  |                                            |
| 1<br>2<br>3       | A                       | B<br>VE'S SALON                                 | © (* f* =H12<br>C                               | D                     | E                             | F                      | G                             | Ĥ                                | the other employees.                       |
| 3<br>4<br>5<br>6  |                         | xcellence in Hair                               |                                                 |                       |                               |                        |                               |                                  |                                            |
| 7<br>8<br>9<br>10 | Payroli                 | for Week Ending:                                | 20-Apr                                          |                       |                               |                        |                               |                                  |                                            |
| 11                | CODE<br>Mic50           | EMPLOYEE<br>Eve Michaelson                      | OCCUPATION<br>Manager                           | NORMAL<br>HOURS       | NORMAL<br>PAY RATE<br>\$18.00 | OVERTIME<br>HOURS<br>5 | OVERTIME<br>RATE<br>\$27.00   | GROSS<br>PAY<br>\$855.00         | SUPER-<br>ANNUATION TAX NET PAY<br>\$42.75 |
| 13<br>14<br>15    | Lom50<br>Lom51<br>Kno50 | Brenda Lomas<br>Julia Lombardi<br>Brian Knowles | Hairdresser<br>Hairdresser<br>Hairdresser (app) | 35<br>35<br>35        | \$15.00<br>\$15.00<br>\$10.00 | 0 8 2                  | \$22.50<br>\$22.50<br>\$15.00 | \$525.00<br>\$705.00<br>\$380.00 | \$26.25<br>\$35.25<br>\$19.00              |
| 16<br>17          |                         |                                                 |                                                 |                       |                               |                        |                               |                                  |                                            |

## The Tax Calculation

Normally the TAX is calculated through a series of lookups which you did in an earlier chapter. This could be done at the right of the payroll and set not to print when the payroll is printed. To make things a little easier we will use a base tax rate of 25%.

| 00     | 00                                                    |                        |                     | rt Form          | at Tools           | Data              | Window                                                                                                    | 🐓 Help       |             |          |                               |  |  |
|--------|-------------------------------------------------------|------------------------|---------------------|------------------|--------------------|-------------------|----------------------------------------------------------------------------------------------------|--------------|-------------|----------|-------------------------------|--|--|
| Y 1    | -                                                     |                        |                     |                  |                    | -                 | <b>F</b>                                                                                                    | Ch1          | C a         | t the    | cursor at cell J12 and enter: |  |  |
|        | ш                                                     |                        | 6 🗅 🛍 🍝             | <b>2</b> 2) • 02 | * 2 * 2            | 19 • 7 <b>7</b> • |                                                                                                    | t the        |             |          |                               |  |  |
| Calibr | ri (Body                                              | y) * 12 *              | BIU                 |                  | ○A○ \$             | % 1               | 3                                                                                                    |              | = H12 * 25% |          |                               |  |  |
| •      | Home                                                  | 1- USBARCO ASSON III D | Tables Charts       | s Smar           | tArt Fo            | rmulas<br>Al      |                                                                                                    |              | 1112 2070   |          |                               |  |  |
| -      | Edit                                                  |                        | Font<br>(Body) + 12 | • A•             | Δ.                 | en au             | tofill the formula down for the                                                                                                    |              |             |          |                               |  |  |
|        |                                                       |                        |                     |                  |                    |                   |                                                                                                    |              |             |          |                               |  |  |
| Paste  | Paste Clear B I U A A A A A A A A A A A A A A A A A A |                        |                     |                  |                    |                   |                                                                                                    |              |             |          |                               |  |  |
|        | J12                                                   | : 0 0                  | ) (* <i>fx</i> =H12 | *25%             |                    |                   |                                                                                                    |              |             |          | mproyees.                     |  |  |
| 4      | A                                                     | В                      | C                   | D                | Ē                  | F                 | G                                                                                                    | Н            |             |          |                               |  |  |
| 1      |                                                       |                        |                     |                  |                    |                   |                                                                                                    |              |             |          |                               |  |  |
| 3      |                                                       | VE'S SALON             |                     |                  |                    |                   |                                                                                                    |              |             |          |                               |  |  |
| 4      | Ex                                                    | cellence in Hair       |                     |                  |                    |                   |                                                                                                    |              |             |          |                               |  |  |
| 5      |                                                       |                        |                     |                  |                    |                   |                                                                                                    |              |             |          |                               |  |  |
| 6      |                                                       |                        |                     |                  |                    |                   |                                                                                                    |              |             |          |                               |  |  |
| 8 Pa   | ayroli f                                              | or Week Ending:        | 20-Apr              |                  |                    |                   |                                                                                                    |              |             |          |                               |  |  |
| 9      | 2                                                     | 1.5                    |                     |                  |                    |                   |                                                                                                    |              |             |          |                               |  |  |
| 10     |                                                       |                        |                     | N/Delton and     | -                  |                   | Contraction of the Contraction of the Contraction o |              | CHOICE AND  |          |                               |  |  |
| 11     | CODE                                                  | EMPLOYEE               | OCCUPATION          | NORMAL<br>HOURS  | NORMAL<br>PAY RATE | HOURS             | OVERTIME<br>RATE                                                                                                    | GROSS<br>PAY | SUPER-      | TAX      | NET P/                        |  |  |
| 12 M   | 1ic50                                                 | Eve Michaelson         | Manager             | 40               | \$18.00            | 5                 | \$27.00                                                                                                    | \$855.00     | \$42.75     | \$213.75 |                               |  |  |
| 13 Lo  | om50                                                  | Brenda Lomas           | Hairdresser         | 35               | \$15.00            | 0                 | \$22.50                                                                                                    | \$525.00     | \$26.25     | \$131.25 |                               |  |  |
| -      | om51                                                  | Julia Lombardi         | Hairdresser         | 35               | \$15.00            | 8                 | \$22.50                                                                                                    | \$705.00     | \$35.25     | \$176.25 |                               |  |  |
|        | no50                                                  | Brian Knowles          | Hairdresser (app)   | 35               | \$10.00            | 2                 | \$15.00                                                                                                    | \$380.00     | \$19.00     | \$95.00  |                               |  |  |
| 16     |                                                       |                        |                     |                  |                    |                   |                                                                                                    | ·            |             |          |                               |  |  |

# Calculating the Net Pay

The NET PAY is the GROSS PAY minus the deductions (superannuation and tax),

|                                                                                                    | 00                      | <b>cel</b> File Edi                              |                                       |                 |                               |                   | Window                        |                                  | 7 Evesalon.x                  | sx                               |                                  |          |           |        |
|----------------------------------------------------------------------------------------------------|-------------------------|--------------------------------------------------|---------------------------------------|-----------------|-------------------------------|-------------------|-------------------------------|----------------------------------|-------------------------------|----------------------------------|----------------------------------|----------|-----------|--------|
|                                                                                                    | ori (Body               | y) = 12 =                                        |                                       |                 |                               |                   | 200                           |                                  |                               | e curs                           | orat                             | cell K1  | 2 and     | enter: |
| Calibri (Body) • 12 • B I U = = A S % • 60 00 00 00 00 00 00 00 00 00 00 00 00                                                                                                    |                         |                                                  |                                       |                 |                               |                   |                               |                                  |                               |                                  |                                  |          | enten     |        |
| Paste       O Clear +       B I U       · A ·       E = -       Merge       then autofill the formula down in the second down in the second down in the seco |                         |                                                  |                                       |                 |                               |                   |                               |                                  |                               |                                  |                                  |          | n for the |        |
| A B C D E F G H other employees.                                                                                                    |                         |                                                  |                                       |                 |                               |                   |                               |                                  |                               |                                  |                                  |          |           |        |
| 4 5 6                                                                                                    | Ea                      | cellence in Hair                                 |                                       |                 |                               |                   |                               |                                  |                               |                                  |                                  | /        |           |        |
| 7<br>8<br>9<br>10                                                                                                    | Payroll f               | for Week Ending:                                 | 20-Apr                                |                 |                               |                   |                               |                                  |                               |                                  |                                  |          |           |        |
| 11                                                                                                    | CODE                    | EMPLOYEE                                         | OCCUPATION                            | NORMAL<br>HOURS | NORMAL<br>PAY RATE            | OVERTIME<br>HOURS | OVERTIME<br>RATE              | GROSS<br>PAY                     | SUPER-                        | ТАХ                              | NET AY                           |          |           |        |
| 12<br>13<br>14                                                                                                    | Mic50<br>Lom50<br>Lom51 | Eve Michaelson<br>Brenda Lomas<br>Julia Lombardi | Manager<br>Hairdresser<br>Hairdresser | 40<br>35<br>35  | \$18.00<br>\$15.00<br>\$15.00 | 5<br>0<br>8       | \$27.00<br>\$22.50<br>\$22.50 | \$855.00<br>\$525.00<br>\$705.00 | \$42.75<br>\$26.25<br>\$35.25 | \$213.75<br>\$131.25<br>\$176.25 | \$598.50<br>\$367.50<br>\$493.50 | l        |           |        |
| 15<br>16<br>17                                                                                                    | Kno50                   | Brian Knowles                                    | Hairdresser (app)                     | 35              | \$10.00                       | 2                 | \$15.00                       | \$380.00                         | \$19.00                       | \$95.00                          | \$266.00                         | <b>.</b> |           |        |

### Printing the Payroll

The print area needs to be checked so that the whole payroll fits on one page and the ORIENTATION needs to be set to LANDSCAPE.

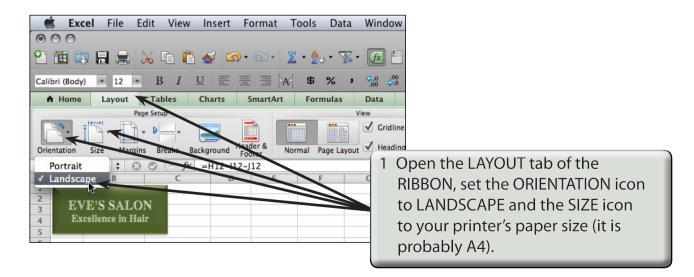